# Package 'TFregulomeR'

March 6, 2020

Type Package

Title TFregulomeR reveals transcription factors' context-specific features and functions

Version 2.0.0

Description An R-package linked to a large timely-updated compendium of cistrome and methylome datasets, implemented with functionalities that facilitate the manipulation and analysis of TFBS and methylome meta-data. In particular, TFregulomeR permits the characterisation of TF binding partners and cell-specific TFBSs, along with the study of TF's functions in the context of different partners' combinations and DNA methylation levels.

**Depends**  $R$  ( $> = 3.6.0$ ), methods

```
Imports graphics,
      grDevices,
      utils,
      jsonlite (>= 1.5),
      ggplot2 (> = 3.0.0),ggseqlogo (>= 0.1),
      gridExtra (>= 2.3),
      grid (> = 3.6.0),
      IRanges (>= 2.14.12),
      S4Vectors (>= 0.18.3),
      GenomicRanges (>= 1.32.7),
      curl (>= 3.2),
      gplots (= 3.0.1.1)License GPL-3.0
```
Encoding UTF-8

```
LazyData true
```
#### RoxygenNote 6.1.1

```
Suggests knitr,
```

```
rmarkdown,
rGREAT (>= 1.16.1),
rtracklayer (>= 1.42.1),
rbokeh (>= 0.5.0),
TxDb.Hsapiens.UCSC.hg38.knownGene (>= 3.4.0),
TxDb.Hsapiens.UCSC.hg19.knownGene (>= 3.2.2),
TxDb.Mmusculus.UCSC.mm10.knownGene (>= 3.4.4),
TxDb.Mmusculus.UCSC.mm9.knownGene (>= 3.2.2),
TFBSTools (>= 1.20.0),
GenomeInfoDb (>= 1.18.1),
```

```
BiocGenerics (>= 0.28.0),
RUnit,
GenomicFeatures (>= 1.34.2)
```
biocViews MotifAnnotation, Epigenetics, ChIPSeq, MethylSeq, Transcription, DNAMethylation

# VignetteBuilder knitr

BugReports <https://github.com/benoukraflab/TFregulomeR/issues>

# R topics documented:

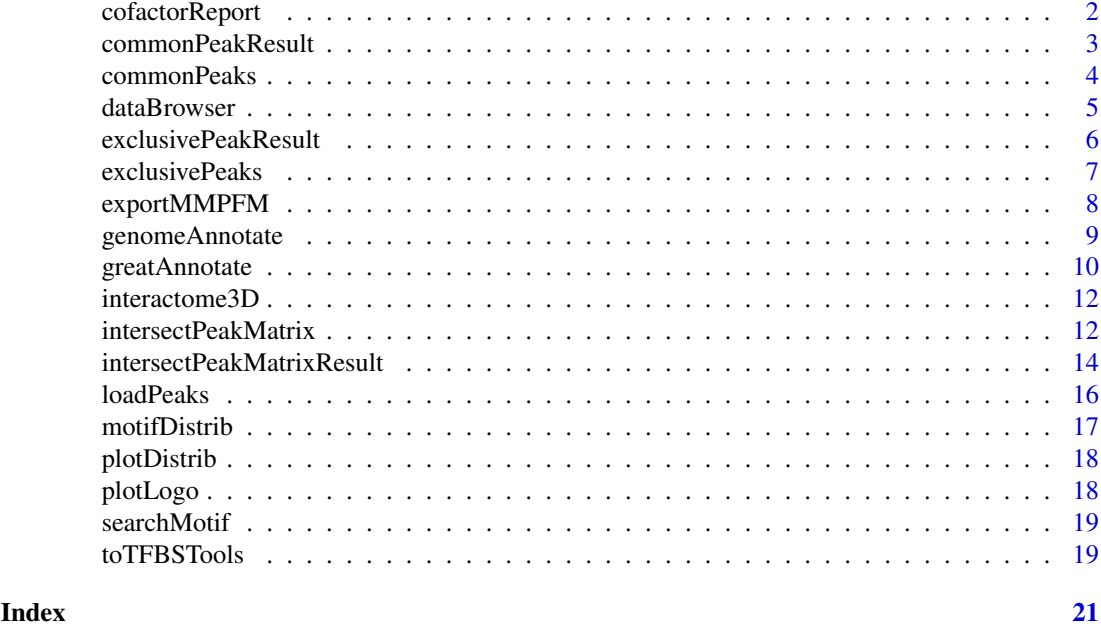

cofactorReport *cofactorReport*

#### Description

This function allows you to get a PDF report of top cofactors along with DNA methylation for a TF.

# Usage

```
cofactorReport(intersectPeakMatrix, top_num = 10,
  \text{cobinding_threshold} = 0.05
```
# Arguments

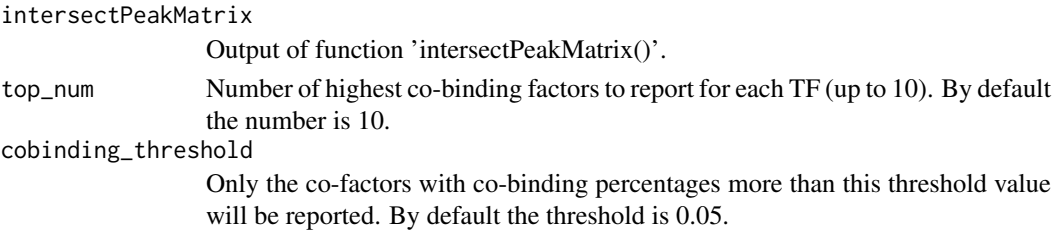

#### <span id="page-2-0"></span>commonPeakResult 3

#### Value

A PDF file

#### Examples

```
peak_id_x <- c("MM1_HSA_K562_CEBPB")
peak_id_y <- c("MM1_HSA_K562_CEBPD", "MM1_HSA_K562_ATF4")
intersect_output <- intersectPeakMatrix(peak_id_x=peak_id_x,
                                        motif_only_for_id_x=TRUE,
                                        peak_id_y=peak_id_y)
cofactorReport(intersectPeakMatrix = intersect_output)
```
commonPeakResult *commonPeaks result*

#### Description

This function allows you to get the reuslts from the commonPeaks() output, including a list of common peak sets, (Meth)Motif logos, methylation profile in common peaks and common peak summary.

#### Usage

```
commonPeakResult(commonPeaks, return_common_peak_sites = FALSE,
 save_MethMotif_logo = FALSE, return_methylation_profile = FALSE,
 return_summary = FALSE, logo_type = "entropy", meth_level = "all")
```
### Arguments

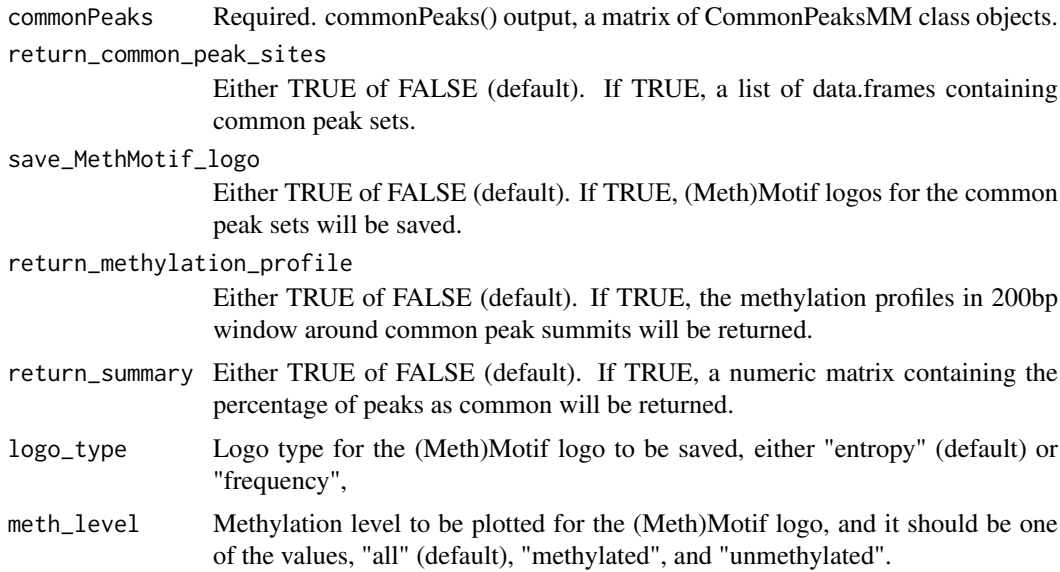

# Value

a list of data.frames, a numeric matrix or (Meth)Motif logo PDF files depending on the options.

#### <span id="page-3-0"></span>Examples

```
target_id <- c("MM1_HSA_K562_CEBPB")
compared_id <- c("MM1_HSA_HepG2_CEBPB")
commonPeaks_output <- commonPeaks(target_peak_id=target_id,
                                  motif_only_for_target_peak=TRUE,
                                  compared_peak_id=compared_id,
                                  motif_only_for_compared_peak=TRUE,
                                  methylation_profile_in_narrow_region=TRUE)
commonPeaks_result <- commonPeakResult(commonPeaks=commonPeaks_output,
                                       return_common_peak_sites=TRUE,
                                       save_MethMotif_logo=TRUE,
                                       return_methylation_profile=TRUE,
                                       return_summary=TRUE)
```
commonPeaks *commonPeaks*

#### Description

This function allows you to obtain a list of common peak subsets along with the DNA methylation profiles.

### Usage

```
commonPeaks(target_peak_id, motif_only_for_target_peak = FALSE,
 user_target_peak_list, user_target_peak_id, compared_peak_id,
 motif_only_for_compared_peak = FALSE, user_compared_peak_list,
 user_compared_peak_id, methylation_profile_in_narrow_region = TRUE,
 motif_type = "MEME", server = "sg", TFregulome_url)
```
# Arguments

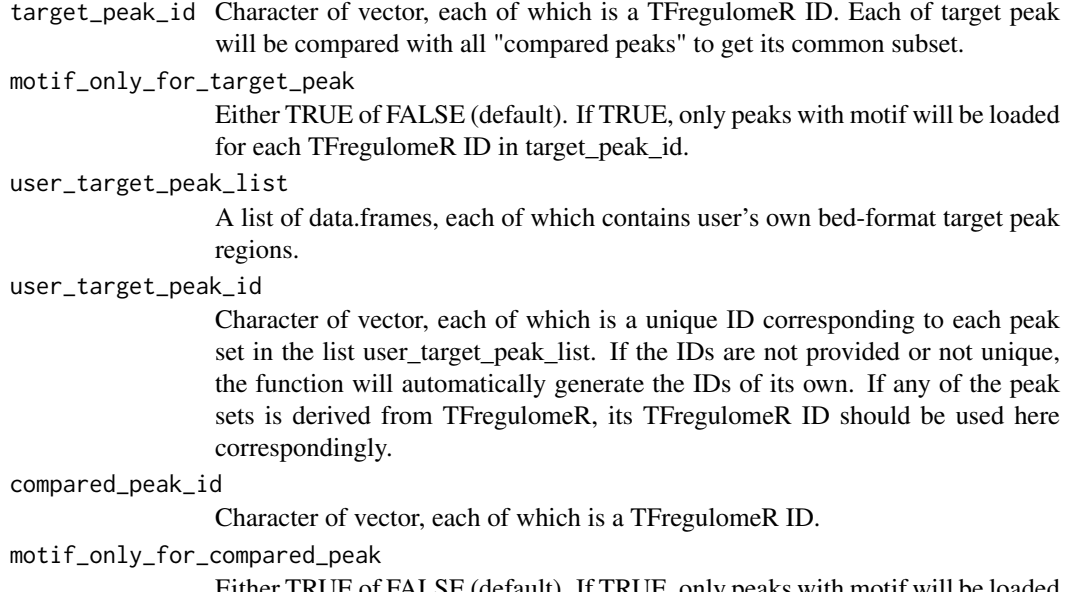

Either TRUE of FALSE (default). If TRUE, only peaks with motif will be loaded for each TFregulomeR ID in compared\_peak\_id.

#### <span id="page-4-0"></span>dataBrowser 5

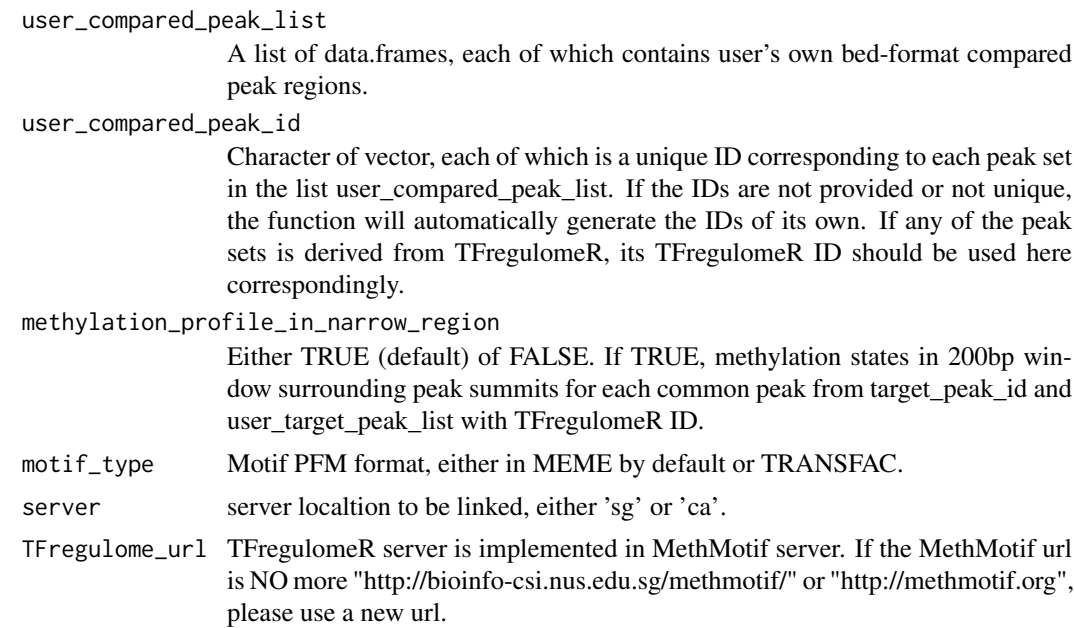

#### Value

matrix of CommonPeaksMM class objects

#### Examples

```
target_id <- c("MM1_HSA_K562_CEBPB")
compared_id <- c("MM1_HSA_HepG2_CEBPB")
commonPeaks_output <- commonPeaks(target_peak_id=target_id,
                                  motif_only_for_target_peak=TRUE,
                                  compared_peak_id=compared_id,
                                  motif_only_for_compared_peak=TRUE,
                                  methylation_profile_in_narrow_region=TRUE)
```
dataBrowser *Browse the current data available in TFregulomeR*

### Description

This function allows you to get the current data in TFregulomeR

# Usage

```
dataBrowser(species, organ, sample_type, cell_tissue_name, tf,
 disease_state, source, server = "sg", TFregulome_url)
```
#### Arguments

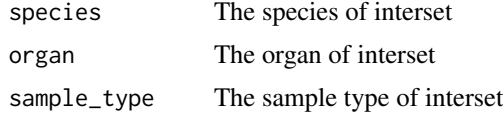

<span id="page-5-0"></span>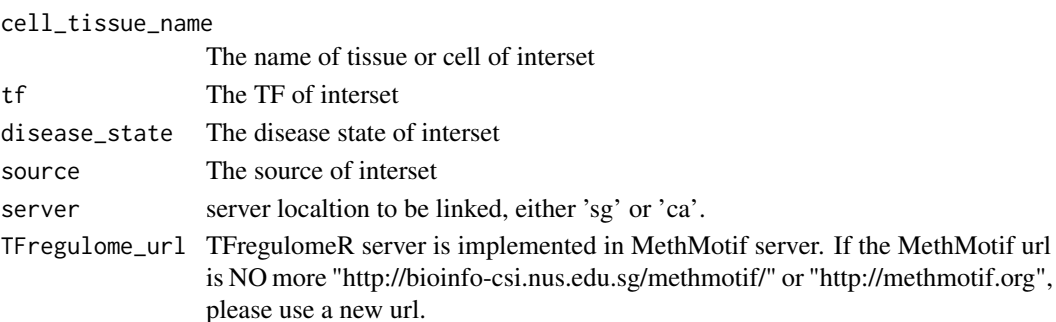

# Value

data.frame containing the information of the queried TFBSs in TFregulomeR

#### Examples

TFBS\_brain <- dataBrowser(organ = "brain")

exclusivePeakResult *exclusivePeaks result*

# Description

This function allows you to get the reuslts from the exclusivePeaks() output, including a list of exclusive peak sets, (Meth)Motif logo, methylation profile in exclsive peaks and exclsive peak summary.

# Usage

```
exclusivePeakResult(exclusivePeaks, return_exclusive_peak_sites = FALSE,
  save_MethMotif_logo = FALSE, return_methylation_profile = FALSE,
 return_summary = FALSE, logo_type = "entropy", meth_level = "all")
```
### Arguments

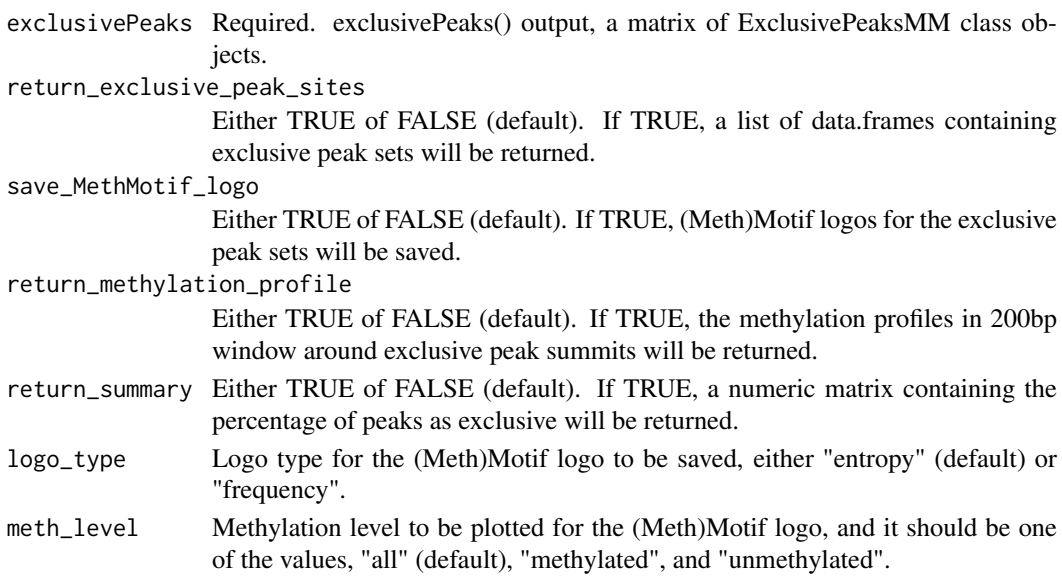

#### <span id="page-6-0"></span>exclusivePeaks 7

#### Value

a list of data.frames, a numeric matrix or (Meth)Motif logo PDF files depending on the options.

#### Examples

```
target_id <- "MM1_HSA_K562_CEBPB"
excluded_id <- c("MM1_HSA_HepG2_CEBPB", "MM1_HSA_HCT116_CEBPB")
excluPeak_output <- exclusivePeaks(target_peak_id=target_id,
                                   motif_only_for_target_peak=TRUE,
                                   excluded_peak_id=excluded_id,
                                   motif_only_for_excluded_peak=TRUE,
                                   methylation_profile_in_narrow_region=TRUE)
exclusivePeaks_result <- exclusivePeakResult(exclusivePeaks=excluPeak_output,
                                             return_exclusive_peak_sites=TRUE,
                                             save_MethMotif_logo=TRUE,
                                             return_summary=TRUE)
```
exclusivePeaks *exclusivePeaks*

#### Description

This function allows you to obtain a list of exclusive peak subsets along with the DNA methylation profiles.

#### Usage

```
exclusivePeaks(target_peak_id, motif_only_for_target_peak = FALSE,
 user_target_peak_list, user_target_peak_id, excluded_peak_id,
 motif_only_for_excluded_peak = FALSE, user_excluded_peak_list,
 user_excluded_peak_id, methylation_profile_in_narrow_region = TRUE,
 motif_type = "MEME", server = "sg", TFregulome_url)
```
#### Arguments

target\_peak\_id Character of vector, each of which is a TFregulomeR ID. Each of target peak will be compared with all "excluded peaks" to get its exclusive subset.

# motif\_only\_for\_target\_peak

Either TRUE of FALSE (default). If TRUE, only peaks with motif will be loaded for each TFregulomeR ID in target\_peak\_id.

# user\_target\_peak\_list

A list of data.frames, each of which contains user's own bed-format target peak regions.

#### user\_target\_peak\_id

Character of vector, each of which is a unique ID corresponding to each peak set in the list user\_target\_peak\_list. If the IDs are not provided or not unique, the function will automatically generate the IDs of its own. If any of the peak sets is derived from TFregulomeR database, its TFregulomeR ID should be used here correspondingly.

#### excluded\_peak\_id

Character of vector, each of which is a TFregulomeR ID.

<span id="page-7-0"></span>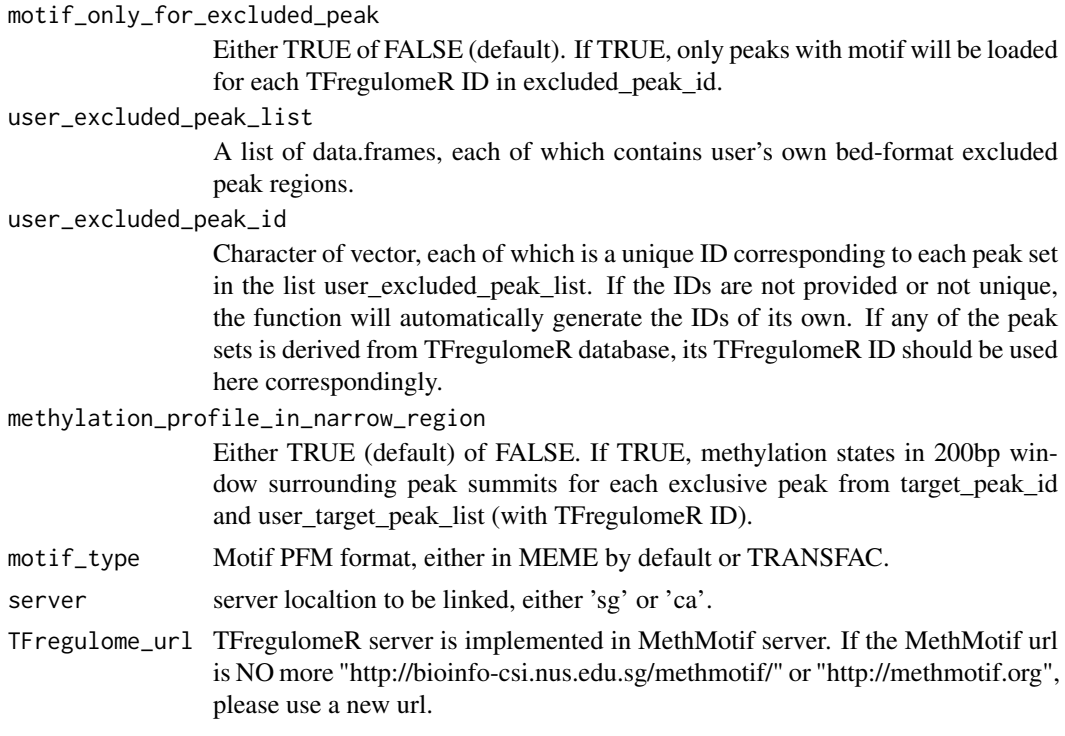

# Value

matrix of ExclusivePeaksMM class objects

# Examples

```
target_id <- "MM1_HSA_K562_CEBPB"
excluded_id <- c("MM1_HSA_HepG2_CEBPB", "MM1_HSA_HCT116_CEBPB")
excluPeak_output <- exclusivePeaks(target_peak_id=target_id,
                                   motif_only_for_target_peak=TRUE,
                                   excluded_peak_id=excluded_id,
                                   motif_only_for_excluded_peak=TRUE,
                                   methylation_profile_in_narrow_region=TRUE)
```
exportMMPFM *export motif position frequency matrix and beta score matrix*

#### Description

This function allows you to export motif position frequency matrix and beta score matrix from the output of " searchMotif", "commonPeaks", "exclusivePeaks" or "intersectPeakMatrix".

```
exportMMPFM(fun_output, fun, save_motif_PFM = FALSE,
  save_betaScore_matrix = FALSE,
 angle_of_matrix_for_intersectPeakMatrix = "x",
  saving_id_x_for_intersectPeakMatrix = "all",
  saving_id_y_for_intersectPeakMatrix = "all")
```
#### <span id="page-8-0"></span>Arguments

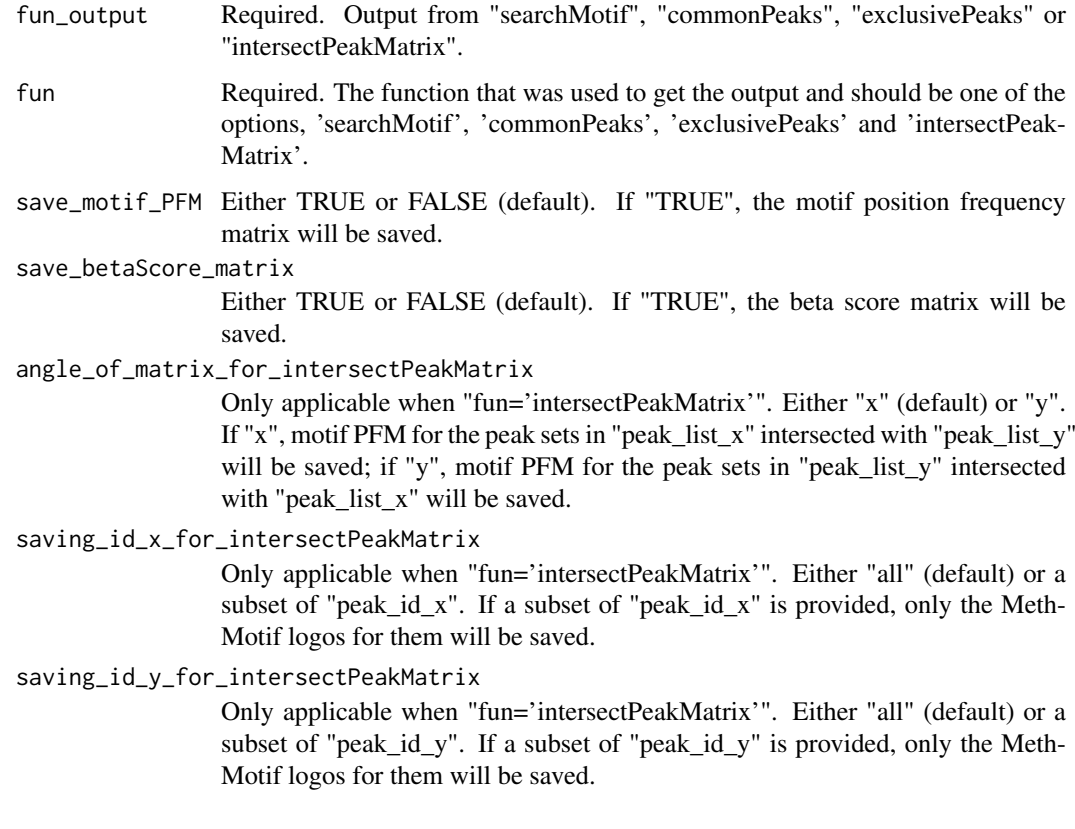

#### Value

motif position frequency matrix file and beta score matrix file

#### Examples

```
methmotif_cebpb <- searchMotif(id = "MM1_HSA_K562_CEBPB")
exportMMPFM(fun_output = methmotif_cebpb, fun = "searchMotif",
            save_motif_PFM = TRUE, save_betaScore_matrix = TRUE)
```
genomeAnnotate *genomeAnnotate*

# Description

This function allows you to annotate genomic locations of cis-regulatory regions.

```
genomeAnnotate(peaks, assembly = "hg38", return_annotation = FALSE,
 return_html_report = FALSE, promoter_range = c(-1000, 100),
 TTS_range = c(-100, 1000), server = "sg", TFregulome_url)
```
# <span id="page-9-0"></span>Arguments

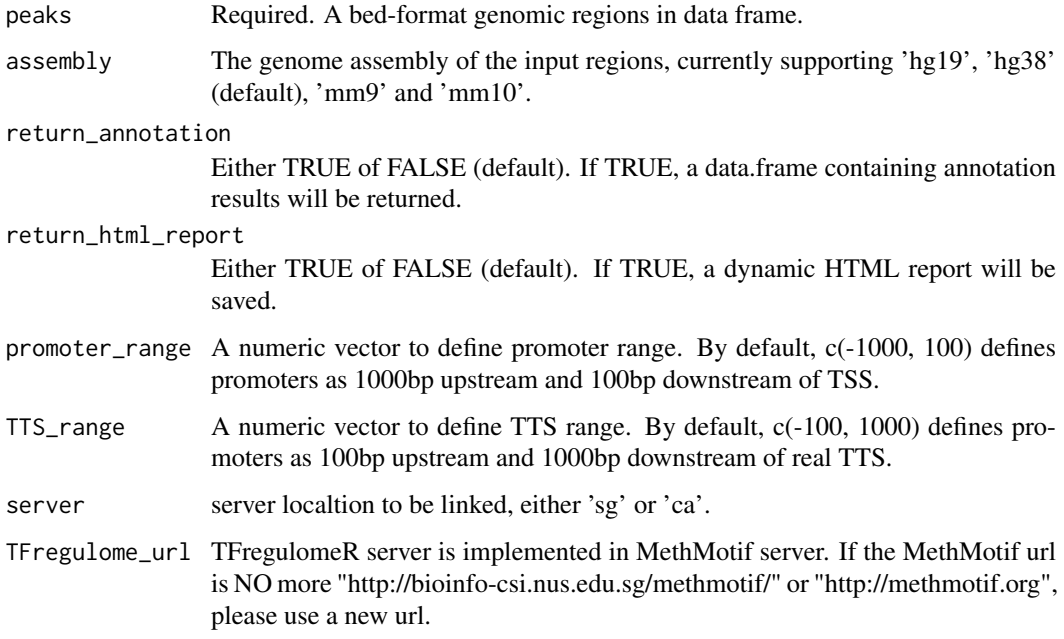

#### Value

a data.frame, or an HTML report depending on the options.

## Examples

```
require(TxDb.Hsapiens.UCSC.hg38.knownGene)
HCT116_CEBPB_regions <- loadPeaks(id = "MM1_HSA_HCT116_CEBPB", includeMotifOnly=TRUE)
HCT116_CEBPB_regions_annotation <- genomeAnnotate(peaks = HCT116_CEBPB_regions[1:10,],
                              return_annotation = TRUE, return_html_report = TRUE)
```
greatAnnotate *greatAnnotate*

#### Description

This function allows you to analyse the gene ontologies of targeting genes by cis-regulatory regions.

```
greatAnnotate(peaks, assembly = "hg38", return_annotation = FALSE,
 return_html_report = FALSE, pvalue = 0.01, test = "binomial",
 great_rule = "basalPlusExt", great_adv_upstream = 5,
 great_adv_downstream = 1, great_adv_span = 1000,
 great_adv_twoDistance = 1000, great_adv_oneDistance = 1000,
 request_interval = 60, great_version = "4.0")
```
### greatAnnotate 11

# Arguments

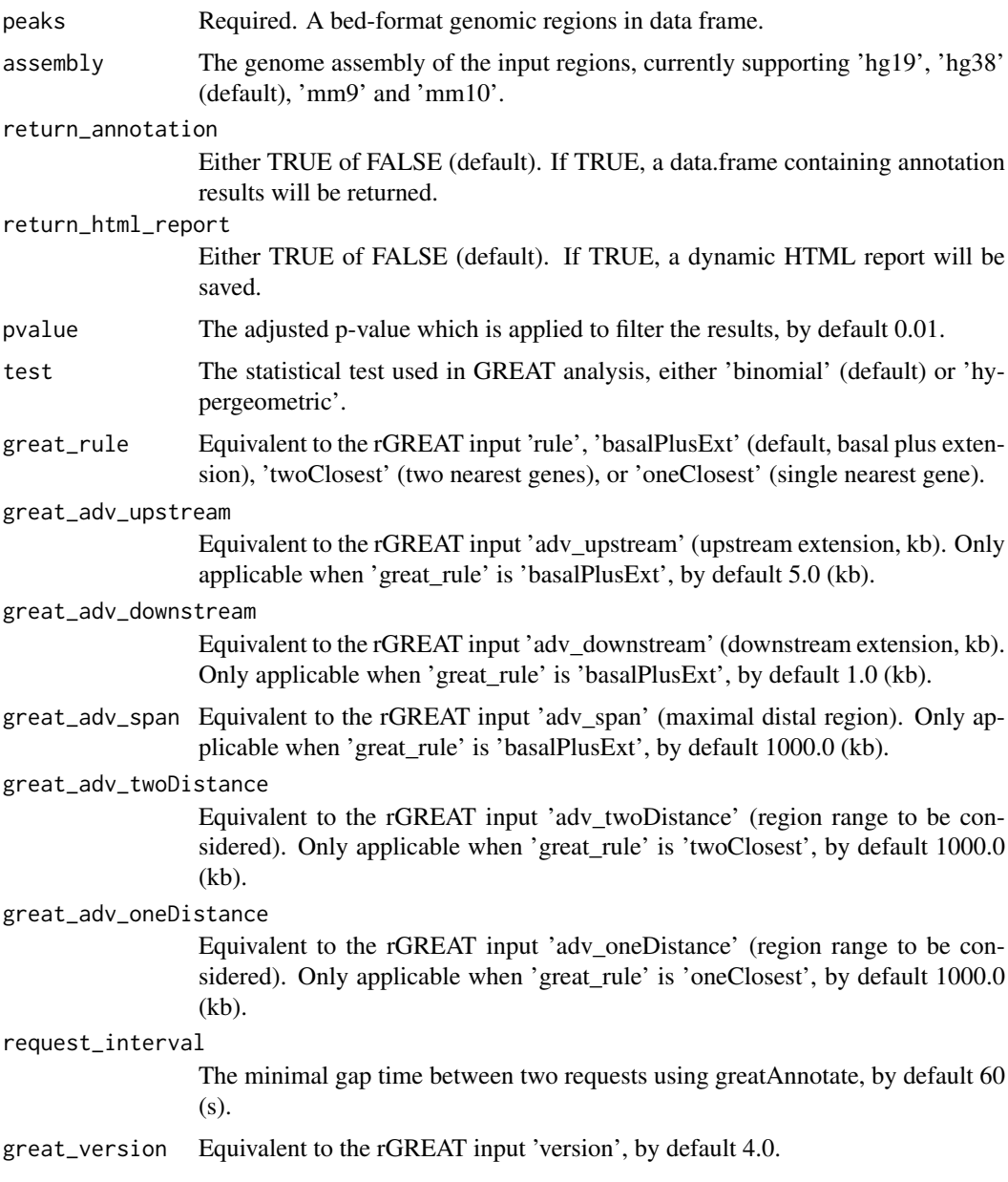

# Value

a data.frame, or an HTML report depending on the options.

# Examples

```
require(rGREAT)
require(rbokeh)
K562_CEBPB_regions <- loadPeaks(id = "MM1_HSA_K562_CEBPB")
K562_CEBPB_regions_annotation <- greatAnnotate(peaks = K562_CEBPB_regions[1:500,],
                            return_annotation = TRUE, return_html_report = TRUE)
```
<span id="page-11-0"></span>interactome3D *interactome3D*

#### Description

This function allows you to get a html report of a 3D dynamic TF interactome with CpG methylation and external source signal.

# Usage

```
interactome3D(intersectPeakMatrix, return_interactome_with_mCpG = FALSE,
 mCpG_threshold = 0.8,
 return_interactome_with_external_source = FALSE,
 external_source_value = "median", angle_of_matrix = "x")
```
# Arguments

intersectPeakMatrix

Output of function 'intersectPeakMatrix()'.

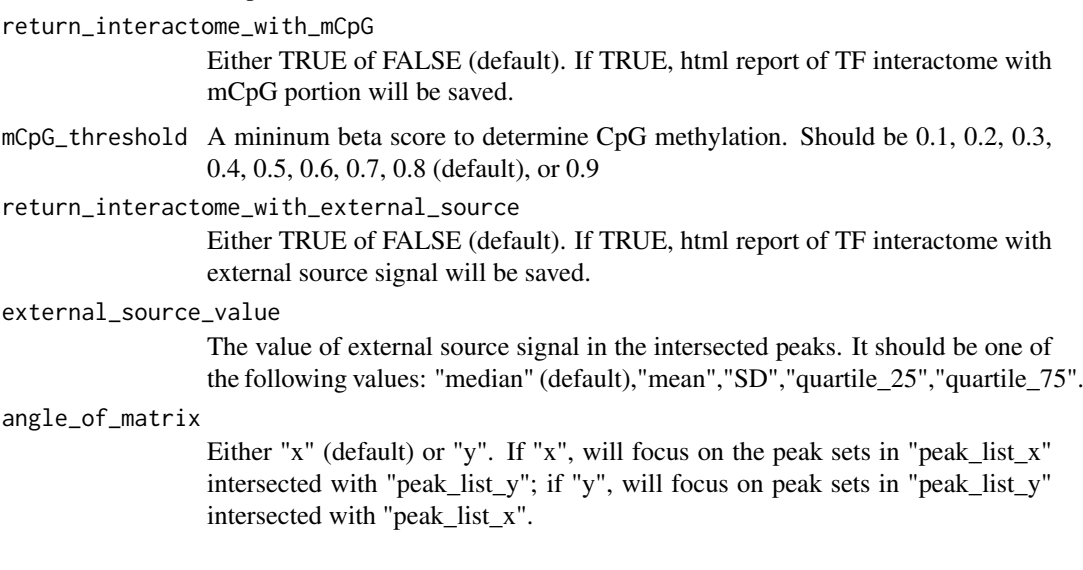

#### Value

An html file

intersectPeakMatrix *intersectPeakMatrix*

# Description

This function allows you to obtain the pair-wise intersected regions, along with the DNA methylation profiles, between two lists of peak sets, as well as (Meth)Motif logos

#### intersectPeakMatrix 13

#### Usage

```
intersectPeakMatrix(peak_id_x, motif_only_for_id_x = FALSE,
 user_peak_list_x, user_peak_x_id, peak_id_y,
 motif_only_for_id_y = FALSE, user_peak_list_y, user_peak_y_id,
 methylation_profile_in_narrow_region = FALSE, external_source,
 motif_type = "MEME", server = "sg", TFregulome_url)
```
#### Arguments

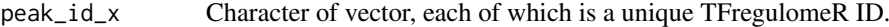

```
motif_only_for_id_x
```
Either TRUE of FALSE (default). If TRUE, only peaks with motif will be loaded for each TFregulomeR ID in peak\_id\_x.

#### user\_peak\_list\_x

A list of data.frames, each of which contains user's own bed-format peak regions for peak list x.

- user\_peak\_x\_id Character of vector, each of which is a unique ID corresponding to each peak set in the list user\_peak\_list\_x. If the IDs are not provided or not unique, the function will automatically generate the IDs of its own. If any of the peak sets is derived from TFregulomeR, its TFregulomeR ID should be used here correspondingly.
- peak\_id\_y Character of vector, each of which is a unique TFregulomeR ID.
- motif\_only\_for\_id\_y

Either TRUE of FALSE (default). If TRUE, only peaks with motif will be loaded for each TFregulomeR ID in peak\_id\_y.

user\_peak\_list\_y

A list of data.frames, each of which contains user's own bed-format peak regions for peak list y.

- user\_peak\_y\_id Character of vector, each of which is a unique ID corresponding to each peak set in the list user\_peak\_list\_y. If the IDs are not provided or not unique, the function will automatically generate the IDs of its own. If any of the peak sets is derived from TFregulomeR, its TFregulomeR ID should be used here correspondingly.
- methylation\_profile\_in\_narrow\_region

Either TRUE (default) of FALSE. If TRUE, methylation states in 200bp window surrounding peak summits for each intersected peak pair from peak id x (peak id y) and user peak list x (user peak list y) with TFregulomeR ID.

external\_source a bed-like data.frame files with the fourth column as the score to be profiled in pairwise comparison regions. motif\_type Motif PFM format, either in MEME by default or TRANSFAC. server server localtion to be linked, either 'sg' or 'ca'. TFregulome\_url TFregulomeR server is implemented in MethMotif server. If the MethMotif url is NO more "http://bioinfo-csi.nus.edu.sg/methmotif/" or "http://methmotif.org", please use a new url.

#### Value

matrix of IntersectPeakMatrix class objects

#### <span id="page-13-0"></span>Examples

```
peak_id_x <- c("MM1_HSA_K562_CEBPB", "MM1_HSA_HCT116_CEBPB")
peak_id_y <- c("MM1_HSA_HepG2_CEBPB", "MM1_HSA_HCT116_CEBPB")
intersectPeakMatrix_output <- intersectPeakMatrix(peak_id_x=peak_id_x,
                                                  motif_only_for_id_x=TRUE,
                                                  peak_id_y=peak_id_y,
                                                  motif_only_for_id_y=TRUE)
```
intersectPeakMatrixResult

*intersectPeakMatrix result*

#### **Description**

This function allows you to get the reuslts from the intersectPeakMatrix() output, including a matrix of the pair-wise intersecting percentages between two lists of peak sets, DNA methylation profiles in the intersected regions (for peaks from TFregulomeR) and (Meth)Motif logos for each pair of intersections (for peaks from TFregulomeR).

#### Usage

```
intersectPeakMatrixResult(intersectPeakMatrix,
 return_intersection_matrix = FALSE, angle_of_matrix = "x",
 return_tag_density = FALSE, angle_of_tag_density = "x",
  tag_density_value = "median", return_external_source = FALSE,
  angle_of_external_source = "x", external_source_value = "median",
 return_methylation_profile = FALSE,
 angle_of_methylation_profile = "x", save_MethMotif_logo = FALSE,
 angle_of_logo = "x", logo_type = "entropy", meth_level = "all",
 saving_MethMotif_logo_x_id = "all",
  saving_MethMotif_logo_y_id = "all")
```
#### Arguments

intersectPeakMatrix

Required. intersectPeakMatrix() output, a marix of IntersectPeakMatrix class objects.

#### return\_intersection\_matrix

Either TRUE of FALSE (default). If TRUE, a matrix of the pair-wise intersecting percentages between two lists of peak sets will be returned.

#### angle\_of\_matrix

Either "x" (default) or "y". If "x", a matrix denoting the percentages of peak sets in "peak\_list\_x" intersected with "peak\_list\_y" will be returned; if "y", a matrix denoting the percentages of peak sets in "peak\_list\_y" intersected with "peak list x" will be returned.

#### return\_tag\_density

Either TRUE of FALSE (default). If TRUE, a matrix of tag density values in intersected peaks between "peak\_list\_x" and "peak\_list\_y" will be returned.

#### angle\_of\_tag\_density

Either "x" (default) or "y". If "x", a matrix denoting tag density values in "peak\_list\_x" intersected with "peak\_list\_y" will be returned; if "y", a matrix denoting tag density values in "peak\_list\_y" intersected with "peak\_list\_x" will be returned.

#### tag\_density\_value

The value of tag density in the intersected peaks. It should be one of the following values: "median" (default),"mean","SD","quartile\_25","quartile\_75".

#### return\_external\_source

Either TRUE of FALSE (default). If TRUE, a matrix of external source values in intersected peaks between "peak\_list\_x" and "peak\_list\_y" will be returned.

#### angle\_of\_external\_source

Either "x" (default) or "y". If "x", a matrix denoting external source values in "peak\_list\_x" intersected with "peak\_list\_y" will be returned; if "y", a matrix denoting tag density values in "peak\_list\_y" intersected with "peak\_list\_x" will be returned.

#### external\_source\_value

The value of external source signal in the intersected peaks. It should be one of the following values: "median" (default),"mean","SD","quartile\_25","quartile\_75".

#### return\_methylation\_profile

Either TRUE of FALSE (default). If TRUE, a matrix of DNA methylation state data in the intersected regions will be returned.

#### angle\_of\_methylation\_profile

Either "x" (default) or "y". If "x", a matrix denoting DNA methylation state data in "peak\_list\_x" intersected with "peak\_list\_y" will be returned; if "y", a matrix denoting DNA methylation state data in "peak\_list\_y" intersected with "peak list x" will be returned.

#### save\_MethMotif\_logo

Either TRUE of FALSE (default). If TRUE, (Meth)Motif logos for the intersected peaks will be saved.

- angle of logo Either "x" (default) or "y". If "x", (Meth)Motif logos for the peak sets in "peak list x" intersected with "peak list y" will be saved; if "y", (Meth)Motif logos for the peak sets in "peak list y" intersected with "peak list x" will be saved.
- logo\_type Logo type for the (Meth)Motif logo to be saved, either "entropy" (default) or "frequency".
- meth\_level Methylation level to be plot for the (Meth)Motif logo, and it should be one of the values, "all" (default), "methylated", and "unmethylated".

saving\_MethMotif\_logo\_x\_id

Either "all" (default) or a subset of "peak\_id\_x". If a subset of "peak\_id\_x" is provided, only the (Meth)Motif logos for them will be saved.

saving\_MethMotif\_logo\_y\_id

Either "all" (default) or a subset of "peak\_id\_y". If a subset of "peak\_id\_y" is provided, only the (Meth)Motif logos for them will be saved.

#### Value

a matrix of pair-wise intersecting percantages between two lists of peak sets, a matrix of DNA methylation data in the intersected regions or (Meth)Motif PDF files depending on the options

### Examples

```
peak_id_x <- c("MM1_HSA_K562_CEBPB", "MM1_HSA_HCT116_CEBPB")
peak_id_y <- c("MM1_HSA_HepG2_CEBPB", "MM1_HSA_HCT116_CEBPB")
intersect_output <- intersectPeakMatrix(peak_id_x=peak_id_x,
                                                  motif_only_for_id_x=TRUE,
                                                  peak_id_y=peak_id_y,
                                                  motif_only_for_id_y=TRUE)
intersect_matrix <- intersectPeakMatrixResult(intersectPeakMatrix=intersect_output,
                                              return_intersection_matrix=TRUE,
                                              save_MethMotif_logo=TRUE,
                          saving_MethMotif_logo_x_id=c("MM1_HSA_K562_CEBPB"))
```
loadPeaks *load peaks from TFregulomeR*

#### Description

This function allows you to obtain the peaks from TFregulomeR using TFregulomeR ID.

#### Usage

```
loadPeaks(id, includeMotifOnly = FALSE, server = "sg", TFregulome_url)
```
#### Arguments

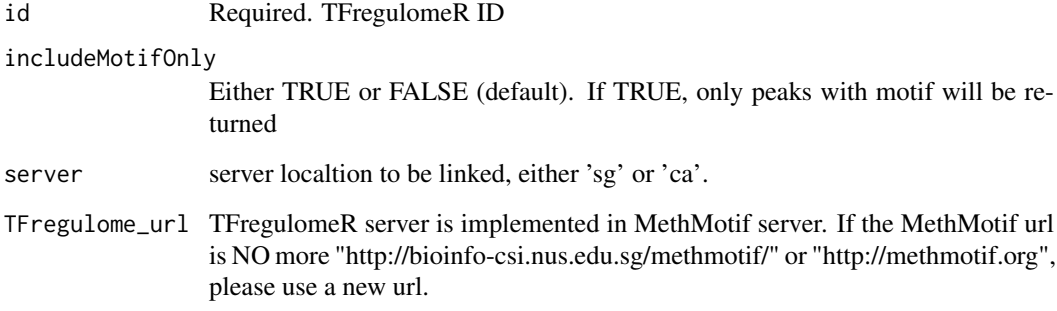

# Value

a data.frame containing peak coordinates

# Examples

CEBPB\_peaks <- loadPeaks(id = "MM1\_HSA\_K562\_CEBPB")

<span id="page-15-0"></span>

<span id="page-16-0"></span>

# Description

This function allows you to profile TFBS distributions in a given list of peak sets.

# Usage

```
motifDistrib(id, peak_list, peak_id, plot_at_each_side = 100,
  server = "sg", TFregulome_url)
```
### Arguments

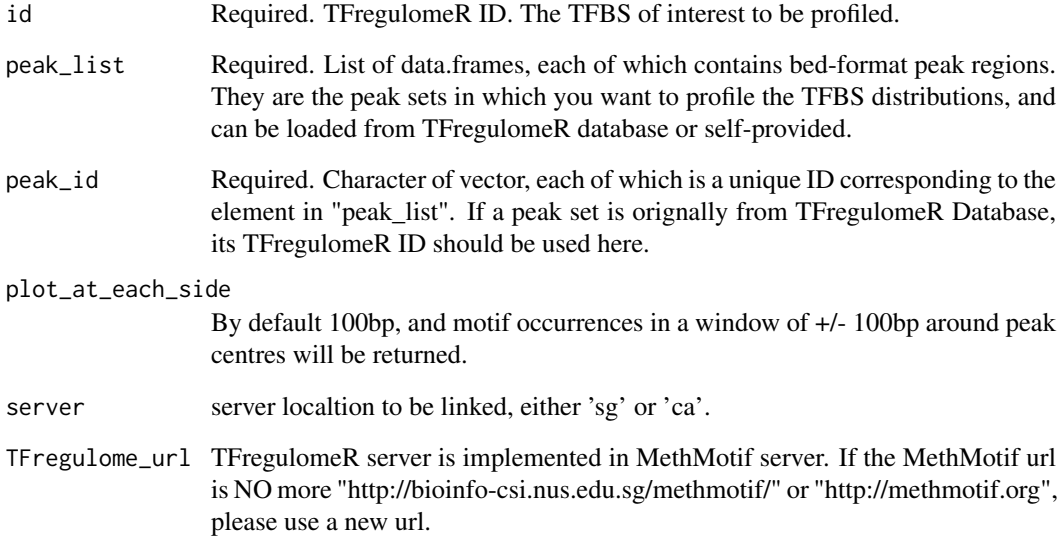

# Value

a list containing the numbers of input peaks and peaks with motif, as well as motif occurrences in the plot window.

# Examples

```
CEBPB_peaks <- loadPeaks(id = "MM1_HSA_K562_CEBPB")
motifDistrib_output <- motifDistrib(id = "MM1_HSA_K562_CEBPB",
                                    peak_list = list(CEBPB_peaks[1:100,]),
                                   peak_id = "MM1_HSA_K562_CEBPB")
```
<span id="page-17-0"></span>

### Description

This function allows you to plot TFBS distributions in a given list of peak sets from the output of motifDistrib().

#### Usage

```
plotDistrib(motifDistrib)
```
#### Arguments

motifDistrib Required. motifDistrib() output.

#### Value

TFBS distribution PDF file.

#### Examples

```
CEBPB_peaks <- loadPeaks(id = "MM1_HSA_K562_CEBPB")
motifDistrib_output <- motifDistrib(id = "MM1_HSA_K562_CEBPB",
                                    peak_list = list(CEBPB_peaks[1:100,]),
                                    peak_id = c("MM1_HSA_K562_CEBPB"))
plotDistrib(motifDistrib = motifDistrib_output)
```
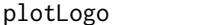

 $plot$  (Meth)Motif logo

#### Description

This function allows you to plot (Meth)Motif logo.

#### Usage

```
plotLogo(MM_object, logo_type = "entropy", meth_level = "all")
```
### Arguments

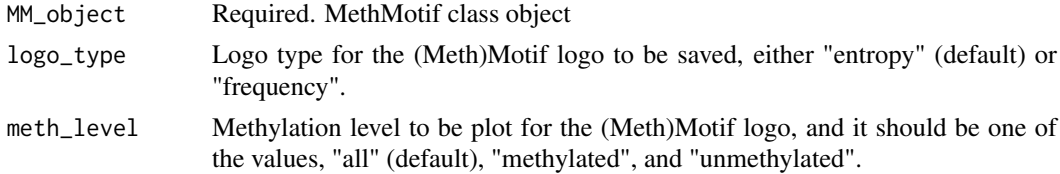

#### Value

(Meth)Motif logo pdf file. If the TFregulomeR peak source is from MethMotif, MethMotif logo will be saved; if the source is GTRD, only motif logo will be saved.

#### <span id="page-18-0"></span>searchMotif 19

#### Examples

```
K562_CEBPB <- searchMotif(id = "MM1_HSA_K562_CEBPB")
plotLogo(MM_object = K562_CEBPB)
```
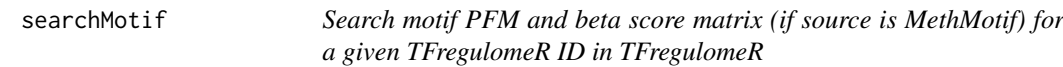

#### Description

This function allows you to obtain motif PFM matrix and beta score matrix (if source is MethMotif) for a given TFregulomeR ID in TFregulomeR

# Usage

```
searchMotif(id, motif_format = "MEME", server = "sg", TFregulome_url)
```
#### Arguments

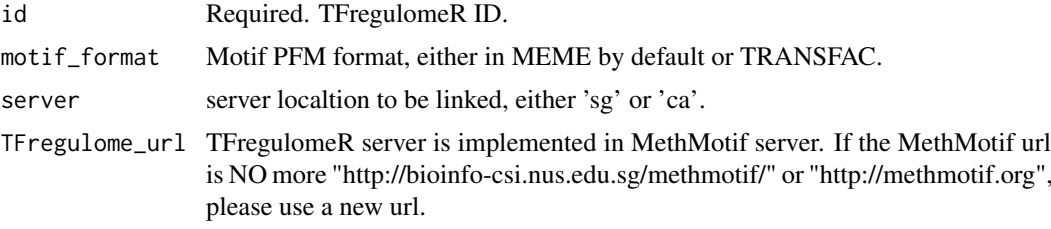

# Value

MethMotif class object

### Examples

```
K562_CEBPB <- searchMotif(id = "MM1_HSA_K562_CEBPB")
K562_CEBPB_transfac <- searchMotif(id = "MM1_HSA_K562_CEBPB",
                                   motif_format = "TRANSFAC")
```
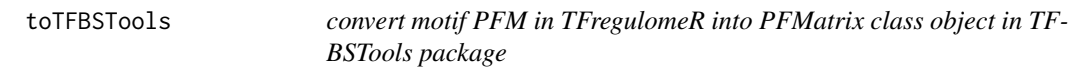

#### Description

This function allows you to retrieve and convert motif PFM in TFregulomeR database into PFMatrix class object, which can be used in TFBSTools package.

```
toTFBSTools(id, server = "sg", TFregulome_url)
```
# Arguments

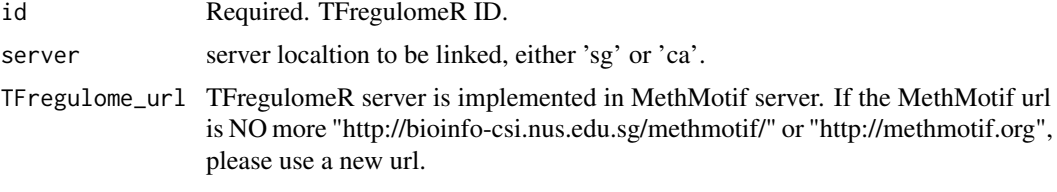

# Value

An object of class PFMatrix

# Examples

```
require(TFBSTools)
CEBPB_pfm <- toTFBSTools(id = "MM1_HSA_K562_CEBPB")
```
# <span id="page-20-0"></span>**Index**

∗Topic ChIPseq dataBrowser, [5](#page-4-0) ∗Topic MethMotif searchMotif, [19](#page-18-0) ∗Topic cofactorReport cofactorReport, [2](#page-1-0) ∗Topic commonPeakResult commonPeakResult, [3](#page-2-0) ∗Topic commonPeaks commonPeaks, [4](#page-3-0) ∗Topic data dataBrowser, [5](#page-4-0) ∗Topic exclusivePeakResult exclusivePeakResult, [6](#page-5-0) ∗Topic exclusivePeaks exclusivePeaks, [7](#page-6-0) ∗Topic exportMMPFM exportMMPFM, [8](#page-7-0) ∗Topic genomeAnnotate genomeAnnotate, [9](#page-8-0) ∗Topic greatAnnotate greatAnnotate, [10](#page-9-0) ∗Topic interactome3D interactome3D, [12](#page-11-0) ∗Topic intersectPeakMatrixResult intersectPeakMatrixResult, [14](#page-13-0) ∗Topic intersectPeakMatrix intersectPeakMatrix, [12](#page-11-0) ∗Topic loadPeaks loadPeaks, [16](#page-15-0) ∗Topic motifDistrib motifDistrib, [17](#page-16-0) ∗Topic plotDistrib plotDistrib, [18](#page-17-0) ∗Topic plotLogo plotLogo, [18](#page-17-0) ∗Topic toTFBSTools toTFBSTools, [19](#page-18-0)

cofactorReport, [2](#page-1-0) commonPeakResult, [3](#page-2-0) commonPeaks, [4](#page-3-0)

exclusivePeakResult, [6](#page-5-0) exclusivePeaks, [7](#page-6-0) exportMMPFM, [8](#page-7-0) genomeAnnotate, [9](#page-8-0) greatAnnotate, [10](#page-9-0) interactome3D, [12](#page-11-0) intersectPeakMatrix, [12](#page-11-0) intersectPeakMatrixResult, [14](#page-13-0) loadPeaks, [16](#page-15-0) motifDistrib, [17](#page-16-0) plotDistrib, [18](#page-17-0) plotLogo, [18](#page-17-0) searchMotif, [19](#page-18-0) toTFBSTools, [19](#page-18-0)

dataBrowser, [5](#page-4-0)